#### **Fiber Navigator Crack Product Key Download**

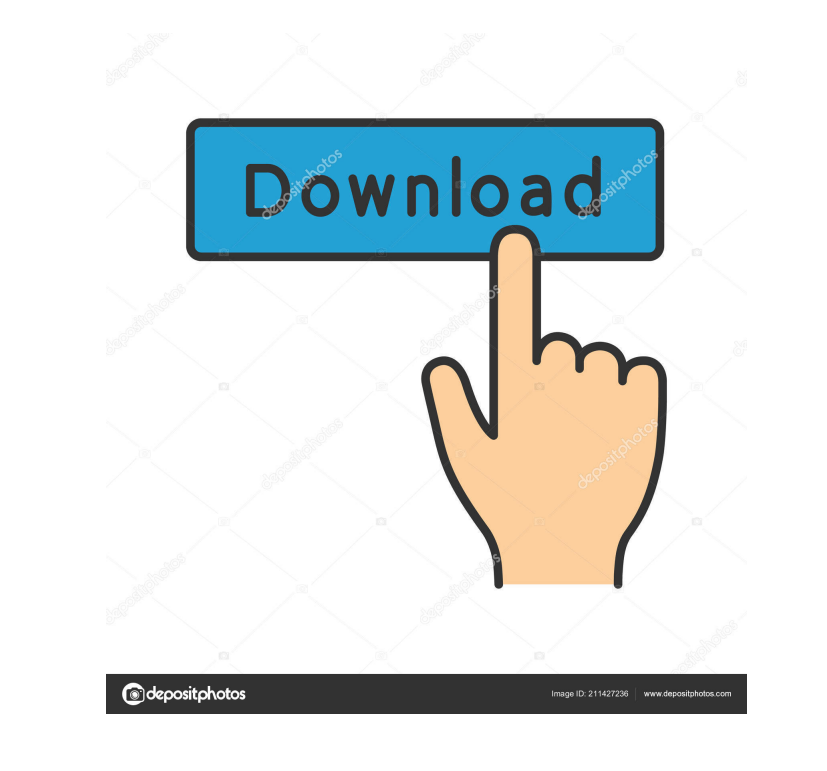

**Fiber Navigator Crack + PC/Windows**

Fiber Navigator Download With Full Crack is a tool that helps neuroscientists assess the determinism of single-fiber tractography results by means of a graphical user interface. The application is a port of an open source application used to support diverse but similar functions in fiber tracking such as visualization, filtering, interacting and calculating fiber statistics. What is fiber tracking? Fiber tracking refers to the algorithms that reconstruct the brain connections from three-dimensional diffusion MRI and diffusion spectrum imaging (DSI) data. These techniques employ the calculation of the distribution of displacements of water molecules that moves in the tissue. These movements (diffusion process) are caused by the water molecules' movement due to random Brownian motion and by the restrictions on these movements imposed by the tissue (called diffusion process). Methods to estimate the diffusion of water in the tissue depend on the motion caused by the water molecules. In brain imaging the diffusion process is often approximated by using a tracer that moves in the tissue and displaces the water molecules in its path. The displacements of the water molecules are calculated and summed to obtain a trace. These traces, i.e., the displacement of water molecules in the direction of the tracer, can be visualized as a stream of moving dots. This stream or trace resembles a road map that connects together locations where different parts of the brain connect. Why is it important to determine the degree of

determinism? The stream of moving dots in a deterministic fiber tracking result is a deterministic stream. For a given distance, the traces move in a straight

line, parallel to each other and in the same direction. This means that when the tracer position is at some point in the brain, the stream of traces will move along the same path, regardless of the actual location of the tracer, or the brain structure that is being followed. This is true in both deterministic and probabilistic tractography results. In probabilistic tractography, the stream of traces is more variable in its direction. It might be more or less parallel, and/or it might move in two or more directions, due to the crossing of several fibers. A stream of traces that moves parallel to each other in the same direction is said to be deterministic. How does Fiber Navigator Crack help? Fiber Navigator can be used to view the stream of moving dots in the brain structures to determine the degree of determinism of the reconstructed results. It can display, interactively, the stream of traces in a simple way.

## **Fiber Navigator Crack+ [Updated]**

AWinstall makes easy installing and updating the latest Java version. Unlike any other tool, it completely isolates the installing of java software. It also ensures that you get the latest version of Java. AWinstall download Java installation software The tool creates a registry backup and notifies you before making changes to the Windows registry. This is extremely important and never hurts to have an archive of the registry. You can find a Java installer for every current version of Java on the Internet. AWinstall also notifies you when you can download Java the easiest way. AWinstall now AWinstall is one of the best tools to quickly and easily install the latest Java version on your computer. Simply install the Java version you prefer on Windows and start using it. AWinstall download Java Installation Tool Steps to use AWinstall: Choose one of the Java versions and click on AWinstall now. Download the Java installer that you prefer from the internet. The tool automatically performs a scan of your computer for Java software and shows you the most suitable version. Install the downloaded Java version and AWinstall notifies you that the installation was successful. AWinstall uninstalling software All the downloaded software can be uninstalled at any time by clicking on the appropriate button. AWinstall uninstall tool AWinstall uninstall software How to uninstall AWinstall: Select the desired uninstall tool to remove AWinstall. The tool will delete all the Java software that is installed on your computer. Conclusions: AWinstall is a small application that does the job very well. It ensures that you get the latest Java version, thus keeping you in a position to use the most recent Java features. Thanks to its multi-language support, you can get access to the tool in any language. Thanks to its ease of use, you will find it very useful when you install or update your Java software on your computer. Recent changes: Added java 8.0.x,7.x,6.x,5.x,4.x,3.x and 2.x Turns virtually any project (including 3D printing, CNC, DIY, entertainment, medicine, instrumentation, engineering, design, manufacturing, molding, textiles and transportation) into 3D solid geometry. Over 200 solid and surface modeling and 3D printing features. Supports 6 different object types. Export to STL, VPS, PLY and OBJ. This product supports for all printers 3D System printers with software U 77a5ca646e

### **Fiber Navigator Free Download [Latest] 2022**

For more information on this program, check out this program review Top 10 Alternative to FiberNavigator 1. 1. Deterministic Connectivity Mapping, Diffusion-Tensor-Based Fiber Tracking Software This software can be used to detect fiber connections within a voxel-based brain or brain region. It can also be used to detect fiber connections between different brain areas. Moreover, you can perform brain extraction, skull stripping and registration. 2. 2. FiberNavigator and Brain Surface Mapping This is a cross-platform app for performing deterministic and probabilistic tractography from DTI or QBI. It can be used for visualization purposes and brain surface texturing. 3. 3. QBIPro Toolbox This toolkit includes tools such as DTI, QBI, Magnetization Transfer, Probabilistic Inference, Reconstruction, Fibers and Surface Label data transformation, tools for volume preprocessing, and preprocessing, SVD-based fiber reconstruction, linear, and non-linear tractography. It can also be used to visualize DTI data. 4. 4. FiberView FiberView provides functions for DTI and QBI analysis. It is able to track fibers, select fibers, measure distances between fibers, and perform voxel-wise analyses. 5. 5. Diffusion ToolKit This software enables DTI data visualization and processing. It also supports diffusion tensor, q-ball, and spherical deconvolution estimation. Moreover, it performs T1-weighted or T2-weighted image segmentation, and offers registration and super-resolution. 6. 6. LAMP Toolkit This software is a comprehensive, wellintegrated collection of tools for DTI data processing and visualization. It can be used to visualize diffusion, tractography, tract distribution, and fiber orientation distribution. 7. 7. MNI Space Toolbox This toolbox is a 3D visualization of DTI and QBI data. It can be used for brain surface texturing, MRI display, and probabilistic and deterministic tractography. 8. 8. MRTrix-Open Source Project MRTrix is a cross-platform toolbox for diffusion MRI and QBI analysis. It supports several registration techniques, such as Diffeomorphic Registration, Non-Uniform B-Spline Deformation, Normalized Mutual Information, and Constrained Mutual Information. 9. 9. MRTrack This

# **What's New In Fiber Navigator?**

Tractometer - a tool for automation of... With the help of Fiber Navigator you can view deterministic tractography results, including effective selection of fibers together with probabilistic tractograms. It offers support for surface texturing, MRI display, and EEG/MEG source localization. No installation required This is a portable package, so you can save it anywhere on the HDD and simply click the executable to launch Fiber Navigator. There is also the option to copy it to a removable storage unit to directly run it on any PC with minimum effort. It doesn't modify Windows registry settings. Simple interface and multiple import options The GUI is represented by a graphical and a command-line window that run side by side. You can open files from Nifti (.nii), Mesh (.mesh,.surf,.dip), Fibers VTK/DMRI (.fib), Fibers PTK (.bundlesdata), Fibers MRtrix (.tck), Scene (.scn), Tensor (.nii) or ODF file types (.nii). View data and customize settings The app lets you view the axial, coronal and sagittal planes, toggle alpha blending mode, personalize the fiber colors, create new selection boxes or ellipsoids, adjust the x, y and z coordinates, and calculate the fiber statistics. What's more, you can rotate the x, y or z axis, lock slices or the scene, specify the stroke size, activate the drawer, change the map colors, disable lighting and clear to black, as well as enable a filter iso and flip normal. The current scene, selected fibers, selected surface or selected dataset can be easily saved. Evaluation and conclusion No error dialogs popped up in our tests, and the software tool didn't freeze or crash. It left a small footprint on system resources, using low CPU and RAM. Too bad that Fiber Navigator is not very intuitive for less experienced users. Otherwise, it brings some powerful features to the table dedicated to viewing deterministic tractography results. With the help of Fiber Navigator you can view deterministic tractography results, including effective selection of fibers together with probabilistic tractograms. It offers support for surface texturing, MRI display, and EEG/MEG source localization. No installation required This is a portable package, so you can save it anywhere on the HDD and simply click the executable to launch Fiber Navigator. There is also the option to copy it to a removable storage unit to directly run it on any PC with minimum effort. It doesn't modify Windows registry settings. Simple interface and multiple import options The GUI is represented by a graphical and a command-line window that run side by side. You can open files from Nifti (.nii), Mesh

#### **System Requirements:**

<http://beawarenow.eu/?p=6028> <https://rulopetutu.wixsite.com/lisaseara/post/chainsaw-1-12-1405-701-crack-updated-2022> <http://duxdiligens.co/dbforge-studio-for-oracle-2020-0-36-latest/> [https://www.sertani.com/upload/files/2022/06/gY4fyX3JgJydsgy61bPf\\_06\\_4c691b99420a08d17e87a54a1e0bde1e\\_file.pdf](https://www.sertani.com/upload/files/2022/06/gY4fyX3JgJydsgy61bPf_06_4c691b99420a08d17e87a54a1e0bde1e_file.pdf) <https://anarecuero.org/wp-content/uploads/2022/06/BlockFB.pdf> <http://alaquairum.net/?p=1006> <http://shoplidaire.fr/?p=143137> <http://www.italiankart.it/advert/icon-changer-crack-activation-code-with-keygen-free-download-win-mac/> [https://colored.club/upload/files/2022/06/GVXlHhmuS5FCN8ytBM23\\_06\\_c2236e18e70a71952aab4e3983682602\\_file.pdf](https://colored.club/upload/files/2022/06/GVXlHhmuS5FCN8ytBM23_06_c2236e18e70a71952aab4e3983682602_file.pdf) [https://moniispace.com/upload/files/2022/06/QoFbnD5EvFKLJpPZ9vDS\\_06\\_4c691b99420a08d17e87a54a1e0bde1e\\_file.pdf](https://moniispace.com/upload/files/2022/06/QoFbnD5EvFKLJpPZ9vDS_06_4c691b99420a08d17e87a54a1e0bde1e_file.pdf)

Windows 10 or higher. Minimum Resolution of 1280 x 720 2 GB RAM (4 GB recommended) 15 GB available space Broadcom WiFi (Adapters not compatible with Intel CPUs are not supported) GPU: Nvidia 675 or higher 1080p30 or higher 1080p60 or higher 720p30 or higher 720p60 or higher Actual fram

# Related links: